TALLINNA TEHNIKAÜLIKOOL Infotehnoloogia teaduskond

Markus Luik 163914IAPB

# **LTI integratsiooni võimekuse arendamine programmeerimisülesannete lahendamise platvormile Codera**

Bakalaureusetöö

Juhendaja: Ago Luberg MSc

## **Autorideklaratsioon**

<span id="page-1-0"></span>Kinnitan, et olen koostanud antud lõputöö iseseisvalt ning seda ei ole kellegi teise poolt varem kaitsmisele esitatud. Kõik töö koostamisel kasutatud teiste autorite tööd, olulised seisukohad, kirjandusallikatest ja mujalt pärinevad andmed on töös viidatud.

Autor: Markus Luik

17.05.2021

### **Annotatsioon**

<span id="page-2-0"></span>Käesoleva töö eesmärk on arendada Codera programmeerimisharjutuste platvormile *Leaning Tools Interoperability* (LTI) integratsiooni võimekus. Codera on koodihaldus platvorm, mille kaudu saab tudeng testida enda lahendust programmeerimisülesandele ilma arendustarkvara arvutisse paigaldamata. Arenduse lõppedes peab Coderat olema võimalik liidestada mistahes õppeinfosüsteemiga, mis järgib samuti LTI standardit.

Integratsioon peab võimaldama kasutajal ennast Coderasse autentida läbi õppeinfosüsteemi ning Codera peab olema võimeline saatma kasutaja harjutuste tulemusi tagasi õppeinfosüsteemile.

Lõputöö on kirjutatud eesti keeles ning sisaldab teksti 26 leheküljel, 6 peatükki, 11 joonist.

### **Abstract**

# <span id="page-3-0"></span>Developing LTI integration capability for programming exercise platform Codera

Codera is platform for solving programming exercises online without having to install and configure local development environment. Codera is used in TalTech for multiple programming related courses. As of now student's submission results are exported and then imported manually to different learning management systems for total course grade tracking. The goal of this paper and project is to develop a Learning Tools Interoperability (LTI) integration capability to Codera.

LTI is a standard that defines rules for how learning management systems and their integration counterparts should communicate. Following this standard enables applications to exchange student's data securely while retaining interoperability, meaning that integration is not system specific. This in turn ensures that any two systems which are in accordance with LTI are compatible. In conclusion it is easier to change either system in the integration if both sides adhere to LTI protocol.

By the end of the development users should be able to authenticate themselves to Codera via learning management system. Codera should also be capable of sending users exercise results back to learning management system.

The thesis is in Estonian and contains 26 pages of text, 6 chapters, 11 figures.

# **Lühendite ja mõistete sõnastik**

<span id="page-4-0"></span>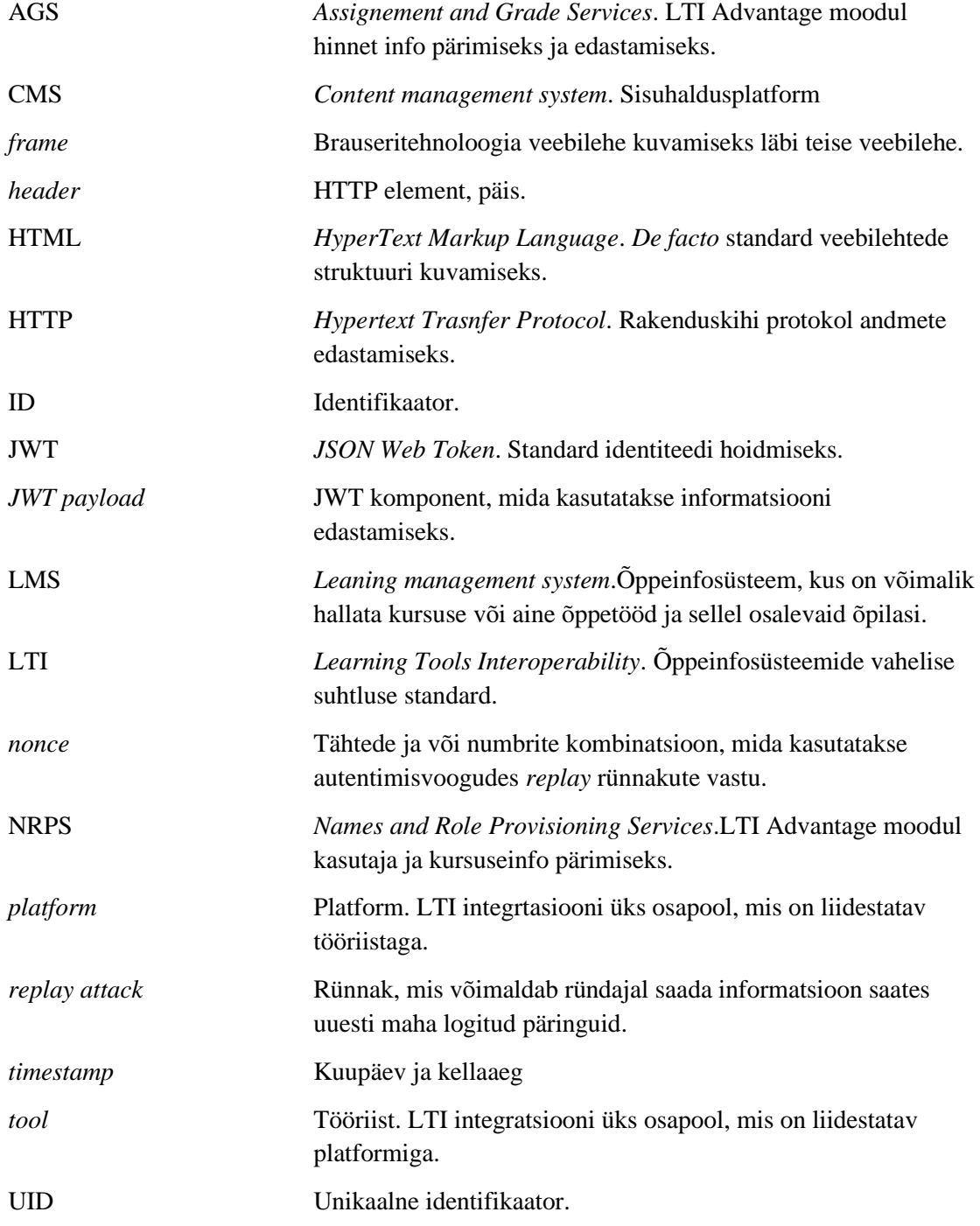

# **Sisukord**

<span id="page-5-0"></span>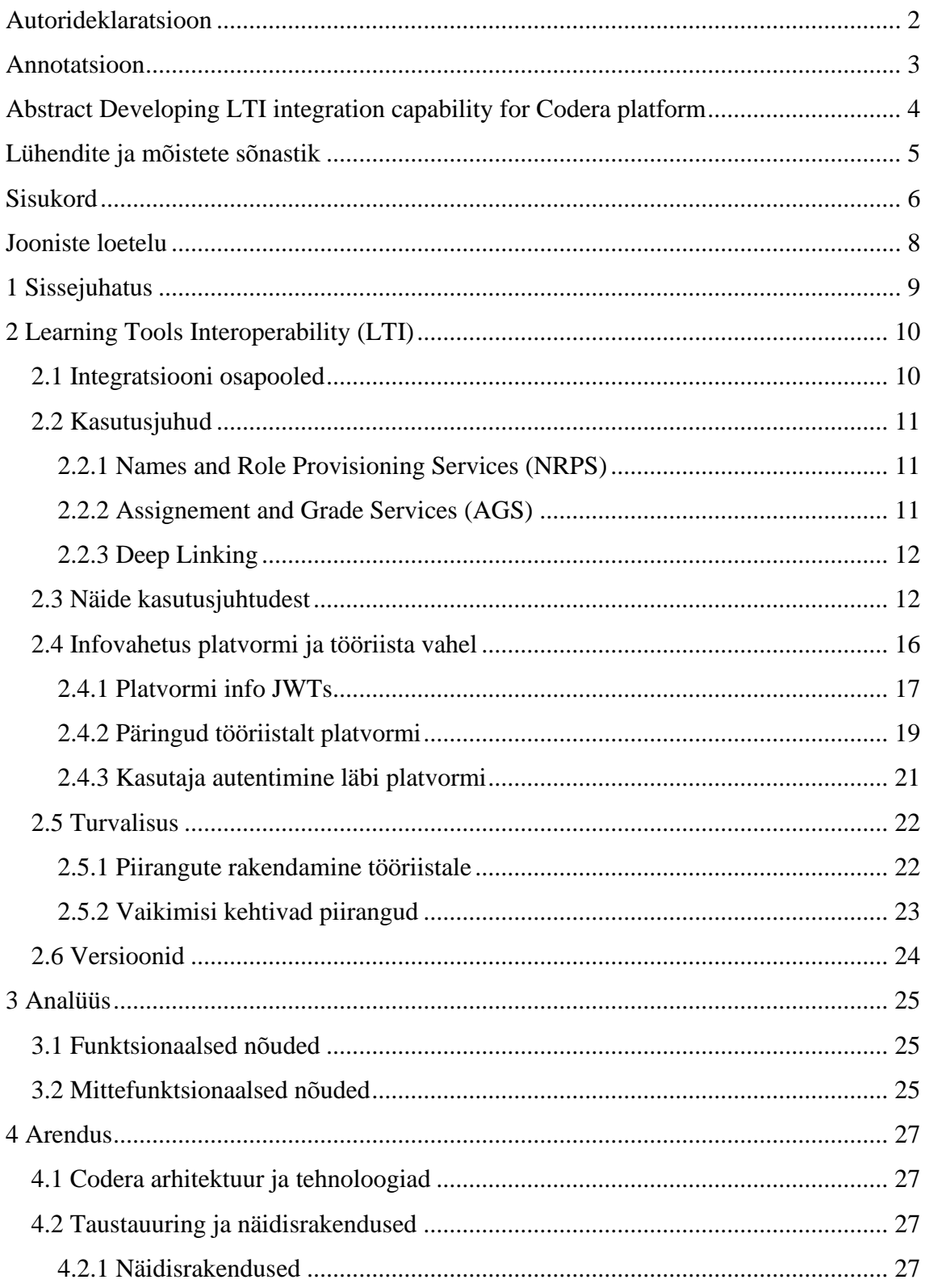

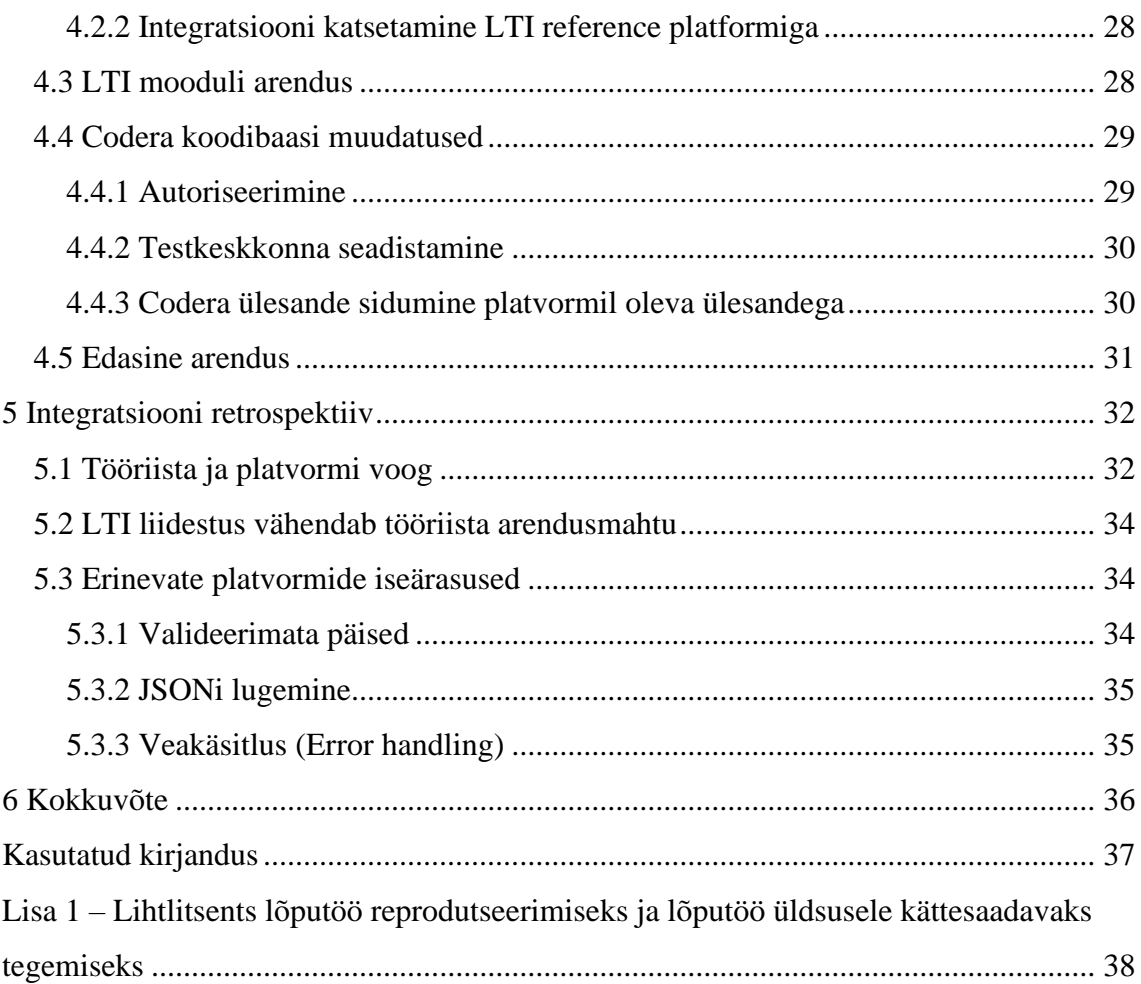

# **Jooniste loetelu**

<span id="page-7-0"></span>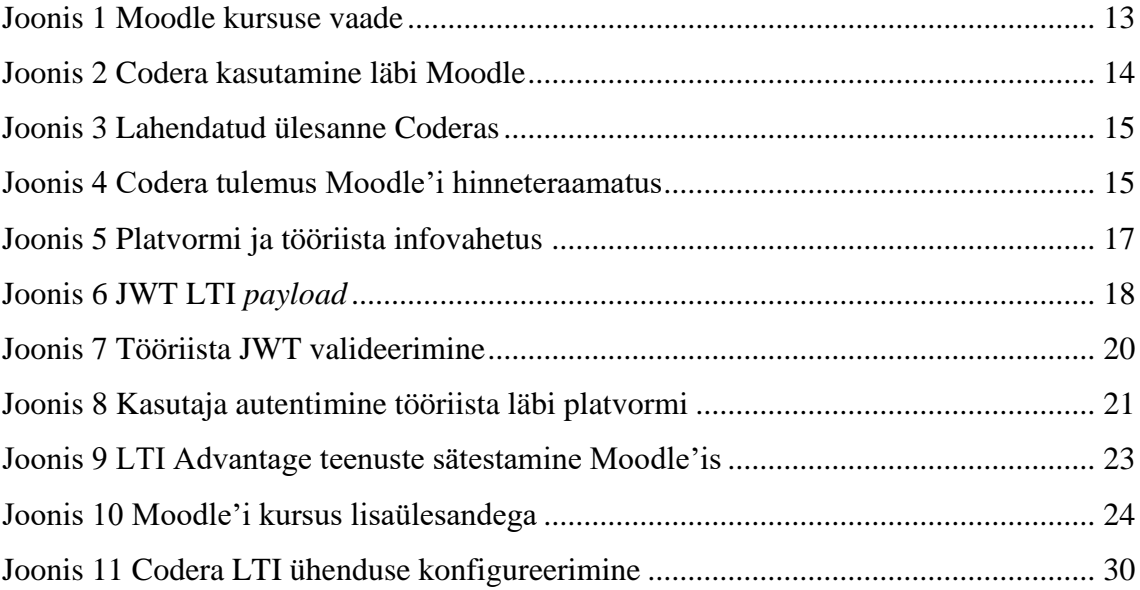

### <span id="page-8-0"></span>**1 Sissejuhatus**

Taltechis kasutatakse mitmete programmeerimiskursuste läbiviimiseks veebirakendust Codera. Codera on koodihaldus platvorm, mille kaudu saab tudeng testida enda lahendust programmeerimisülesandele ilma arendustarkvara arvutisse paigaldamata. Hetkel peab kursuse korraldaja tudengite tulemused manuaalselt eksportima Coderast teise õppeinfosüsteemi. Õppeinfosüsteem on süsteem, kus toimub kursuse, sellel osalejate ja nende soorituste haldamine. Käesoleva töö eesmärk on arendada integratsioonivõimekus Codera platvormile järgides *Leaning Tools Interoperability* (LTI) standardit.

LTI on integratsioonistandard õppeinfosüsteemidele ja õpperakendustele, mis kirjeldab milliste reeglite järgi kaks osapoolt peaksid suhtlema. Kui osapooled järgivad LTI eeskirju, saavad nad omavahel jagada õpilaste ja nende tulemust infot turvaliselt. Standardi suurimaks eeliseks on lai ühilduvus, see tähendab, et kaks süsteemi on väikese tööga integreeritavad, kui mõlemad on järginud LTI eeskirju. LTI rakendamine muudab integreeritud süsteemide kogumiku modulaarsemaks. Kuna integratsioonid pole süsteemisptesiifilised, on süsteemi komponente võimalik välja vahetada.

Arenduse lõppedes peab kasutajal olema võimalik ennast autentida Coderasse läbi LTI-d järgiva õppeinfosüsteem. Seejärel peab Codera olema võimeline tagastama soorituste tulemused tagasi õppeinfosüsteemi.

### <span id="page-9-0"></span>**2 Learning Tools Interoperability (LTI)**

*Learning Tools Interoperability<sup>1</sup>* (LTI) on standard, mis kirjeldab, kuidas implementeerida integratsiooni õpperakenduste ja õppeinfosüsteemide vahel. Integratsiooni rakendamisel LTI järgmine tagab, et loodud rakendus oleks lihtsalt ja turvaliselt liidestatav teiste, samuti LTI eeskirju järgivate süsteemidega.

#### <span id="page-9-1"></span>**2.1 Integratsiooni osapooled**

Standard defineerib infovahetuses kaks osapoolt – *tool* ja *platform*.

*Platform* (edaspidi platvorm) on infosüsteem, mis võimaldab jagada kasutajad gruppidesse, näidata neile erinevat sisu, rakendada grupiliikmetele erinevaid ligipääsuõiguseid ja pidada arvestus grupiliikmete soorituste kohta. Platvorm on LTI integratsiooni puhul tavaliselt, kuid mitte alati õppeinfosüsteem ehk *Learning Management System* (LMS). [1] Platvormina võib kasutada ka mistahes *Content*  Management System (CMS) ehk sisuhaldussüsteemi, näiteks Wordpress<sup>2</sup>. Käesoleva töö puhul kasutatakse platvormi sünonüümina ka õppeinfosüsteemi Moodle<sup>3</sup> , sest tootekeskkonnas integreeritakse Codera<sup>4</sup> esmalt Moodlega. Eelnevast platvormi valikust sõltumata peab Codera siiski ühilduma mistahes teise, LTI eeskirju järgiva platvormiga.

*Tool* (edaspidi tööriist) on mistahes infosüsteem, mis pakub mingisugust õppematerjali või funktsionaalsust platvormile. [1] Näiteks võib tööriist olla rakendus, mis võimaldab kasutajal küsimustikke lahendada. Tööriist ei pea tingimata olema rakendus, mis kontrollib kasutaja teadmisi. Näiteks on LTI mõistes tööriist ka virtuaalne raamatukogu

<sup>&</sup>lt;sup>1</sup> https://www.imsglobal.org/activity/learning-tools-interoperability

<sup>2</sup> https://wordpress.com/

<sup>3</sup> https://moodle.org/

<sup>4</sup> https://codera.cs.ttu.ee/

või mistahes tasuline sisu, millele platvorm ligi soovib pääseda. Käesoleva töö puhul on tööriistaks Codera.

### <span id="page-10-0"></span>**2.2 Kasutusjuhud**

LTI defineerib standardi poolt pakutavad kasutusjuhud kolme moodulina. Nende moodulite tervikule on antud nimi *LTI Advantage*<sup>1</sup> . Järgnevalt on esitatud *LTI Advantage* moodulid ning milliseid lahendusi need pakuvad.

### <span id="page-10-1"></span>**2.2.1 Names and Role Provisioning Services (NRPS)**

NRPS võimaldab tööriistal lugeda platvormi kasutajate ja nende rollide andmeid kindla grupi raames. Grupp on näiteks kursus. [2] NRPS kaudu saab tööriist:

- Lugeda millised kasutajad osalevad kursusel ja mis on nende kasutajate rollid. Rollid on konfigureeritavad. Näiteks õpilane, õpetaja või hoopis mõni kolmas kursuse spetsiifiline roll. [2]
- Lugeda kursusel osaleja andmeid nimi, email, tudengikood, aadress jms. Siinkohal on oluline märkida, et tööriist saab lugeda ainult seda infot, mida platvorm lubab ja platvormil on alati õigus seda piirata. [2] Vaikimisi näeb tööriist ainult õpilase nime ja unikaalset identifikaatorit (UID).

Nende kahe teenuste grupi põhjal on võimalik NRPS kaudu implementeerida veel mitmeid õppetööks vajalikke funktsionaalsusi. Näiteks saab tööriist NRPS kasutades jagada kasutajad gruppidesse ning neile erinevat sisu näidata, seda ilma kasutaja- ja grupiandmeid duplikeerimata. Ehk tööriist ei pea enda andmebaasi maha salvestama, milline kasutaja millisesse gruppi kuulub.

### <span id="page-10-2"></span>**2.2.2 Assignement and Grade Services (AGS)**

AGS võimaldab tööriistal lugeda ja kirjutada platvormi kursuse hindeid. [3] Selle teenuse kaudu saab tööriist:

<sup>1</sup> https://www.imsglobal.org/lti-advantage-overview

- Lugeda kasutaja olemasolevaid tulemusi ja kommentaare nende kohta. Kommentaariks võib olla näiteks õppejõu tagasiside tehtud töö kohta. [3]
- Saata tulemusi tagasi platvormile. [3]

AGS puhul rakendatakse platvormi poolel mitmeid kitsendusi ja turvakontrolle, et tööriist ei saaks lugeda ja üle kirjutada sooritusi, millele tal tegelikult õiguseid pole. Nendest kitsendustest täpsemalt [peatükis 2.5](#page-21-0) Turvalisus.

#### <span id="page-11-0"></span>**2.2.3 Deep Linking**

*Deep linking* võimaldab platvormi kasutajal ennast autentida tööriista rakenduses ning seejärel kuvada ja kasutada tööriista sisu. [4] Platvorm saab kuvada tööriista sisu pärast autentimist:

- HTML *iframe* tehnoloogia abil.
- Uues brauseriaknas

*Deep Linking* on vundament AGS ja NRPS moodulile ning seda kasutatakse sageli sünonüümina *LTI Advantage* või isegi LTI asemel, sest selle mooduli ülesandeks on alustada esmane infovahetus platvormi ja tööriista vahel. Esmasel suhtlusel vahetavad mõlemad osapooled andmeid üksteise teenuste ja konfiguratsioonide kohta, millel kogu ülejäänud integratsioon toetub.

Deep Linking kasutab OpenID Connect<sup>1</sup>, allkirjastatud JWT ja Oauth2.0<sup>2</sup> voogu autentimiseks. [4]

### <span id="page-11-1"></span>**2.3 Näide kasutusjuhtudest**

Järgnev peatükk demonstreerib, kuidas näeb kasutaja vaatest välja tööriista kasutamine läbi platvormi kasutades LTI integratsiooni. Näite jaoks on kasutatud platvormina Moodle LMSi ja Coderat tööriistana.

<sup>1</sup> https://openid.net/connect/

<sup>2</sup> https://oauth.net/2/

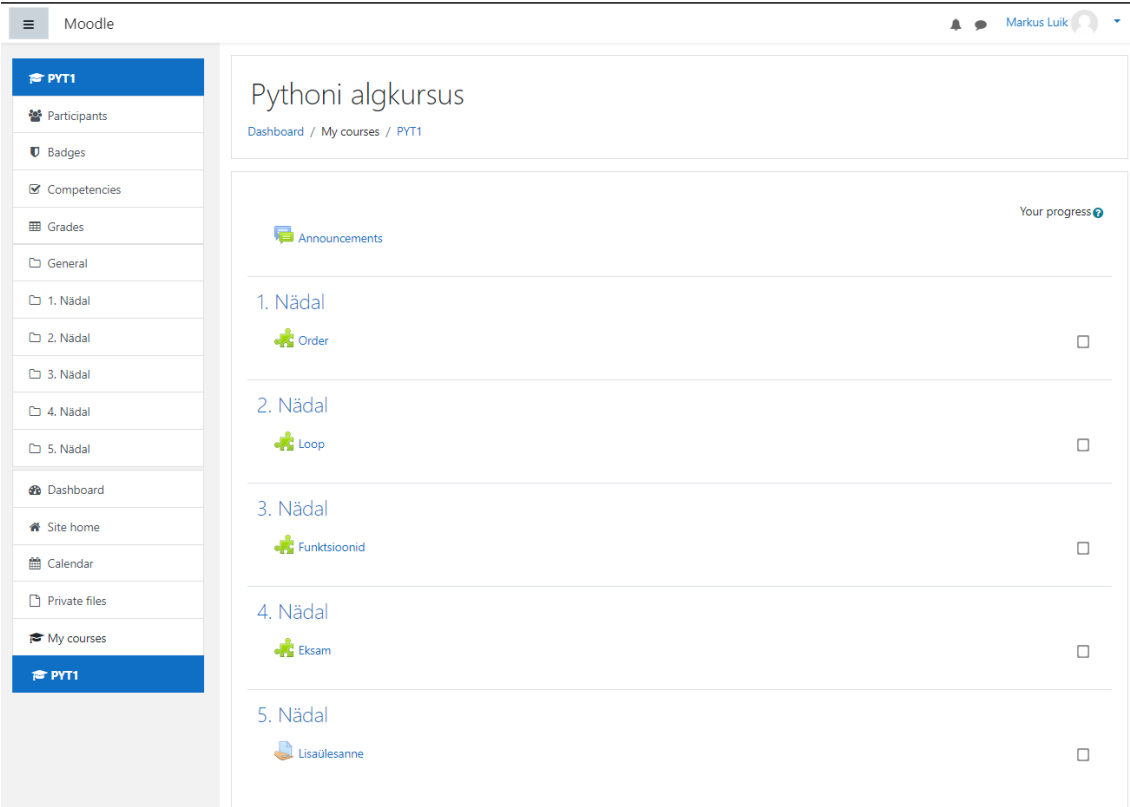

#### Joonis 1 Moodle kursuse vaade

<span id="page-12-0"></span>Kasutaja avab platvormil kursuse vaate (Joonis 1). Iga nädala alla on lisatud viide Codera tööriistale (roheline puslesümbol), millele vajutades avaneb ülesande leht, kus kasutaja Coderasse autenditakse.

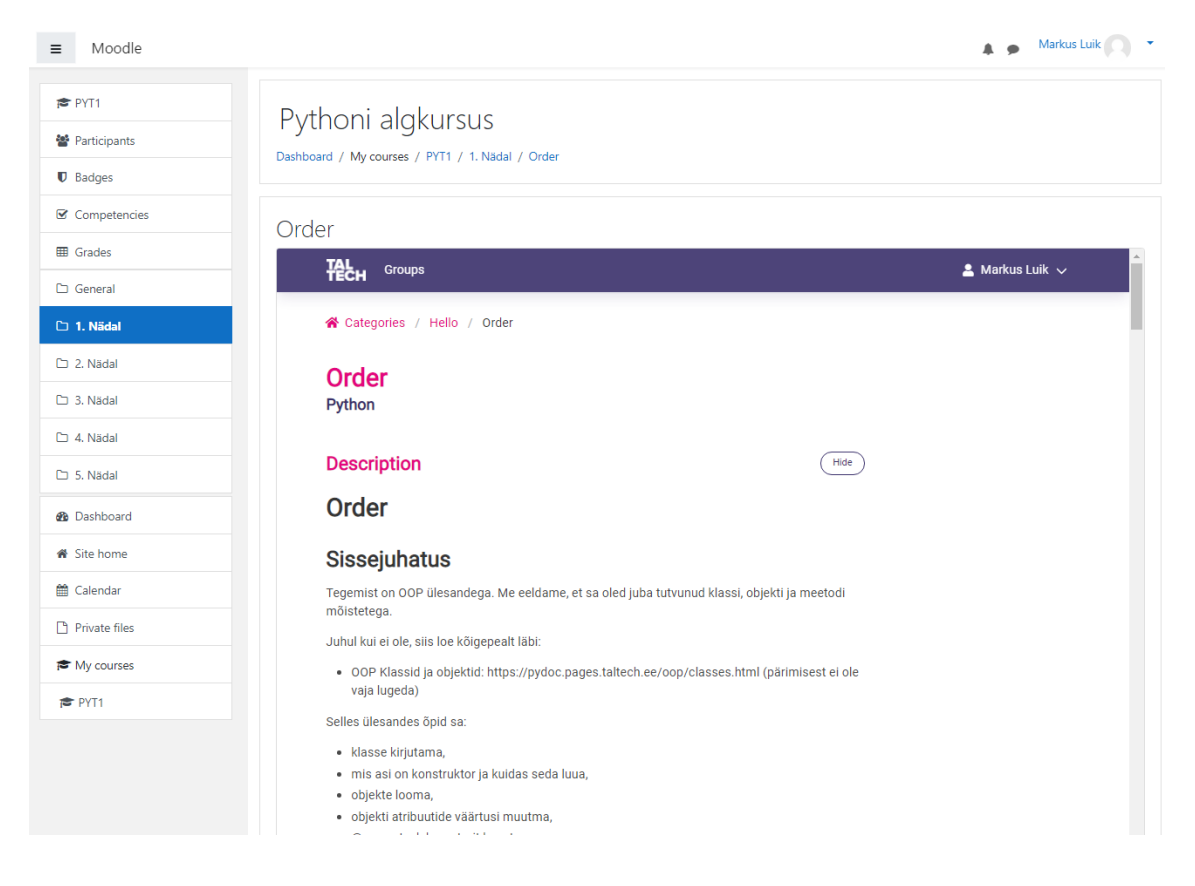

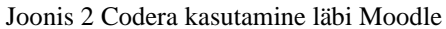

<span id="page-13-0"></span>Ülesande lehele suunamisel autenditakse kasutaja Codera keskkonnas Moodle'i sessiooni info põhjal. Codera rakendus avatakse brauseri *iframe* raamis ja kasutaja saab alustada Coderas ülesande lahendamist (Joonis 2). Autentimine ja rakenduse raamis kuvamise eest vastutab *LTI Advantage* moodul *Deep Linking*.

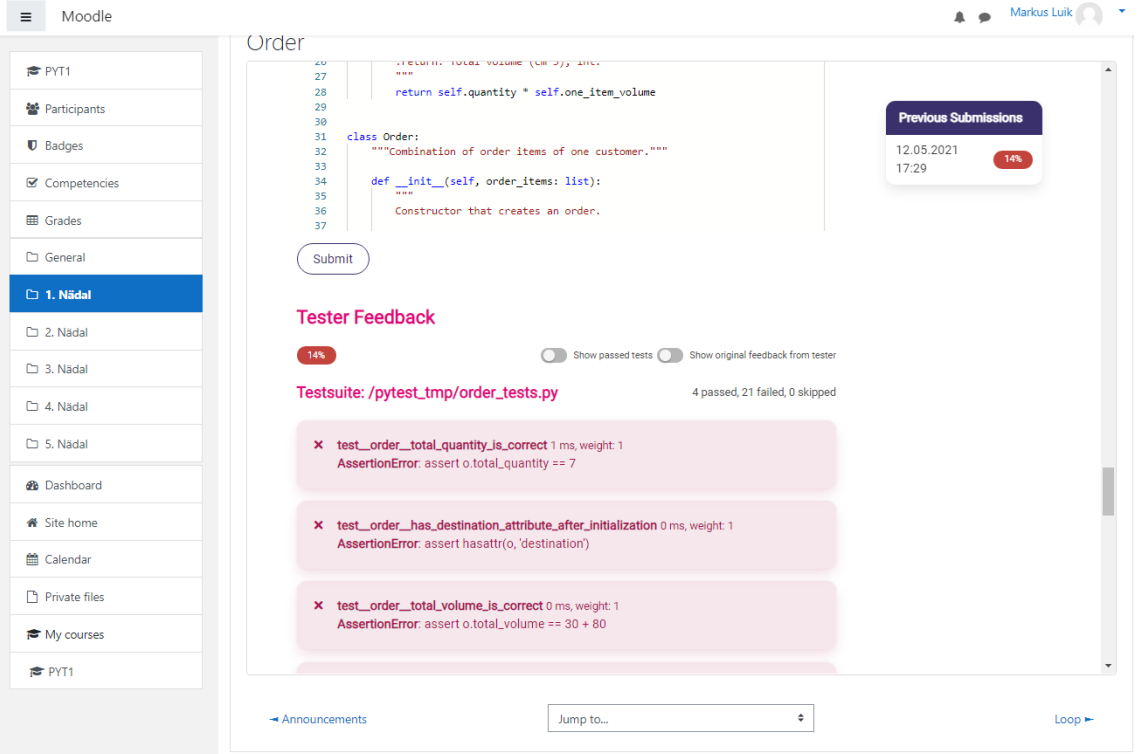

Joonis 3 Lahendatud ülesanne Coderas

<span id="page-14-0"></span>Pärast ülesande lahendamist kuvatakse soorituse tulemuse Codera kasutajaliideses nagu on näidatud Joonisel 3. Vahetult pärast tulemuse salvestamist Codera platvormil edastatakse soorituse tulemus ka tagasi Moodle'i platvormile.

| Moodle<br>Ξ                                                    |                                                                                                    |                          |       |           |            |          | A Markus Luik                       |
|----------------------------------------------------------------|----------------------------------------------------------------------------------------------------|--------------------------|-------|-----------|------------|----------|-------------------------------------|
| <b>₹PYT1</b><br>월 Participants<br>$\mathbf{\mathbb{D}}$ Badges | Pythoni algkursus: View: User report<br>Dashboard / My courses / PYT1 / Grades / Grade administration / User report |                          |       |           |            |          |                                     |
| <b>■</b> Competencies<br><b>EE Grades</b>                      | User report - Markus Luik<br>Overview report<br>User report                                                         |                          |       |           |            |          |                                     |
| General                                                        |                                                                                                    |                          |       |           |            |          |                                     |
| $\Box$ 1. Nädal                                                | <b>Grade item</b>                                                                                                   | <b>Calculated weight</b> | Grade | Range     | Percentage | Feedback | <b>Contribution to course total</b> |
| $\n  2. N4a1$                                                  | <b>D</b> Pythoni algkursus                                                                                          |                          |       |           |            |          |                                     |
| $\Box$ 3. Nädal                                                | <b>Drder</b>                                                                                                    | 100.00%                  | 14.00 | $0 - 100$ | 14.00 %    |          | 14.00 %                             |
| <sup>1</sup> 4. Nädal                                          | a Loop                                                                                                    | 0.00%<br>(Empty)         | ٠     | $0 - 100$ | ٠          |          | 0.00%                               |
| 5. Nädal<br><b>B</b> Dashboard                                 | <b>Eunktsioonid</b>                                                                                                 | 0.00%<br>(Empty)         | ÷.    | $0 - 100$ | ٠          |          | 0.00%                               |
| Site home                                                      | <b>Je</b> Eksam                                                                                                    | 0.00%<br>(Empty)         | ÷     | $0 - 100$ | ä,         |          | 0.00%                               |
| tt Calendar                                                    | Lisaülesanne                                                                                                    | 0.00%                    | ×.    | $0 - 100$ | ×          |          | 0.00%                               |
| Private files                                                  |                                                                                                    | (Empty)                  |       |           |            |          |                                     |
| My courses                                                     | $\Sigma$ Course total                                                                                               | ×                        | 14.00 | $0 - 100$ | 14.00 %    |          | ٠                                   |
| <b>≥</b> PYT1                                                  |                                                                                                    |                          |       |           |            |          |                                     |

<span id="page-14-1"></span>Joonis 4 Codera tulemus Moodle'i hinneteraamatus

Jooniselt 4 on näha, et Coderas saadud tulemus – 14%, on saadetud Moodle'sse.

### <span id="page-15-0"></span>**2.4 Infovahetus platvormi ja tööriista vahel**

LTI üks peamistest eelistest on ühilduvus erinevate platvormide ja tööriistade vahel, mis järgivad LTI eeskirju. Harilikult on kahe süsteemi integratsiooni toimimiseks vajalik info salvestatud programmikoodi, andmebaasi või serverile, kus integreeritavad rakendused töötavad. Olukorras, kus on vaja panna suhtlema kaks erinevat süsteemi, ilma tunnustatud standardita nagu LTI, tuleb mõlemale osapoolele täpsustada näiteks:

- Millisel aadressil partnermasin töötab ip aadress, domeeni nimi, port.
- Millised on eeskirjad turvaliseks suhtluseks kuidas toimub autentimine, milliseid andmevahetus protokolle kasutada.
- Kus aadressidel asuvad partnerakenduse teenused ja kuidas neid kasutada mis on teenuste URLd ja milliste parameetrite, *header*'ite jms neid peab kasutama.

Kõikide eelnevate detailide maha salvestamine mõlemale osapoolele muudab nad üksteise omapäradest sõltuvaks ning kummagi poole välja vahetamine alternatiivse rakenduse vastu nõuab rohkelt tööd.

LTI integratsiooni puhul on üritatud minimeerida andmeid, mida kaks süsteemi üksteise kohta peavad meeles pidama. Selle tõttu on mingil määral piiratud integratsiooni võimekus, kuid on kindlustatud kõrge ühilduvus. Joonisel 5 on kujutatud info liikumist tööriista ja platvormi vahel. Järgnevates alampeatükkides lahti seletatud, kuidas LTI integratsiooni puhul erinevate osapoolte suhtlus käib.

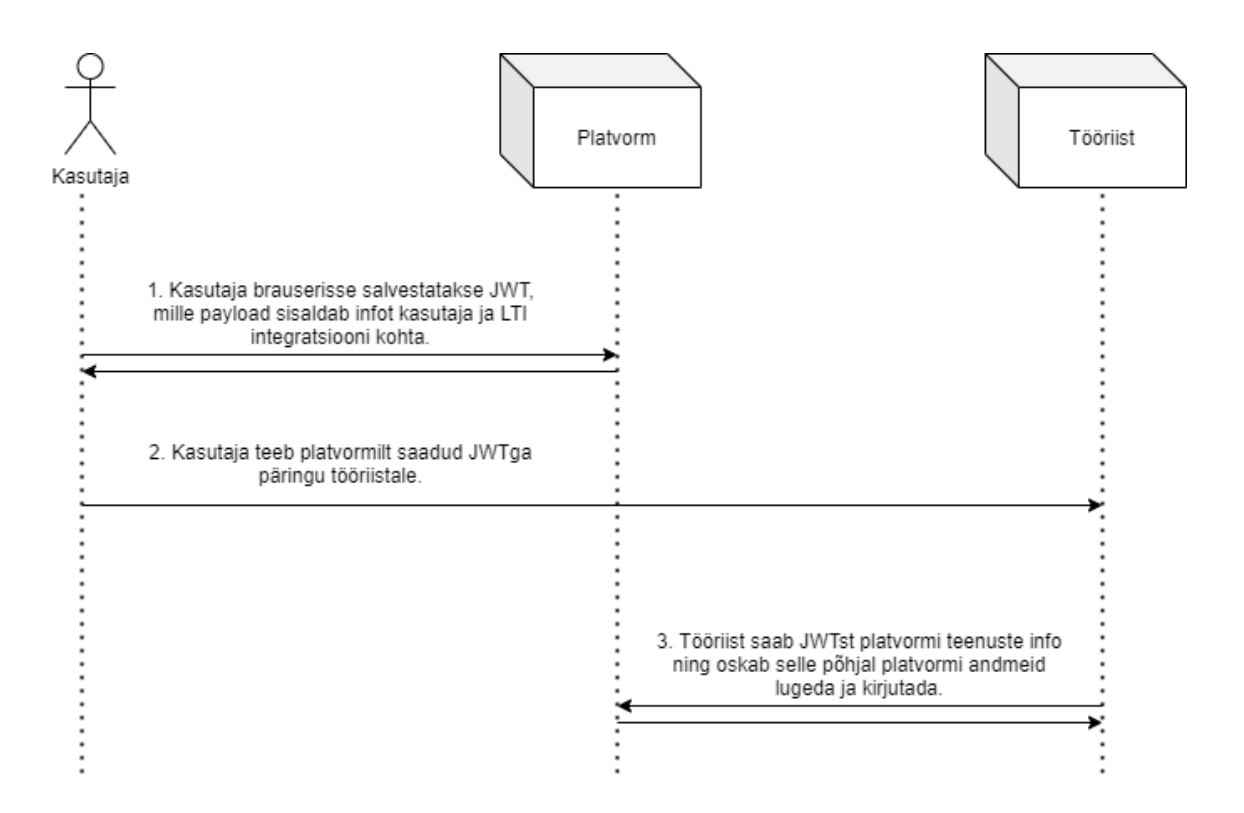

Joonis 5 Platvormi ja tööriista infovahetus

#### <span id="page-16-1"></span><span id="page-16-0"></span>**2.4.1 Platvormi info JWTs**

Pärast kasutaja autentimist ja platvormilt tööriista suunamist salvestatakse kasutaja brauserisse sessioon JWT kujul, seda protsessi illustreerib Joonisel 5 punkt 1. Lisaks sessiooni tõestamisele kannab JWT endas ka informatsiooni LTI andmevahetuse kohta. Joonisel 6 on esitatud näide JWT *payload*'ist. Järgnevast JSONst on eemaldatud mõned read, et mahutada *payload*'i sisu ühele lehele.

```
{
   "sub": "2",
   "attributes": {
     "sub": "2",
     "https://purl.imsglobal.org/spec/lti/claim/version": "1.3.0",
     "https://purl.imsglobal.org/spec/lti-ags/claim/endpoint": {
       "lineitems": 
"http://moodle.ee/mod/lti/services.php/2/lineitems?type_id=1",
       "lineitem": 
"http://moodle.ee/mod/lti/services.php/2/lineitems/2/lineitem?type_id=1",
       "scope": [
         "https://purl.imsglobal.org/spec/lti-ags/scope/lineitem",
         "https://purl.imsglobal.org/spec/lti-ags/scope/lineitem.readonly",
         "https://purl.imsglobal.org/spec/lti-ags/scope/result.readonly",
         "https://purl.imsglobal.org/spec/lti-ags/scope/score"
       ]
     },
    "iss": "http://moodle.ee",
     "https://purl.imsglobal.org/spec/lti/claim/tool_platform": {
       "name": "Taltech Moodle",
       "version": "2020110903"
     },
    "https://purl.imsqlobal.org/spec/lti/claim/launch_presentation": {
      "document_target": "iframe",
       "return_url": 
"http://moodle.ee/mod/lti/return.php?course=2&launch_container=3&instanceid
=1&sesskey=YU2WjnbHLJ",
     },
    "https://purl.imsglobal.org/spec/lti/claim/roles": [
"http://purl.imsglobal.org/vocab/lis/v2/institution/person#Administrator",
    \vert,
    "nonce": "3e2509d3-820a-4839-88d8-d69494a4a6ab",
     "https://purl.imsglobal.org/spec/lti/claim/target_link_uri": 
"http://codera.taltech.ee/exercise/order-1",
     "https://purl.imsglobal.org/spec/lti/claim/context": {
       "id": "2",
       "label": "PYT1",
       "title": "Pythoni algkursus"
     },
    "https://purl.imsglobal.org/spec/lti/claim/resource_link": {
       "id": "1",
       "title": "Order"
     },
    "aud": [
       "AyFSMOr28eHxXsM"
    \frac{1}{\sqrt{2}}"email": "markusluik@taltech.ee",
     "name": "Markus Luik",
    "family name": "User"
   },
  "exp": 1620225194,
  "iat": 1620217994,
   "authorities": [
    "ROLE_USER"
   ]
}
```
<span id="page-17-0"></span>Joonis 6 JWT LTI *payload*

Infoväljad mis algavad eesliidesega *<https://purl.imsglobal.org/spec/lti>* pärinevad LTI spetsifikatsioonist. Eelnevast JWT saab tööriist välja lugeda näiteks:

- *attributes.name, attributes.email* Sessioon on antud kasutajale kelle nimi on **Markus Luik** ja kelle meiliaadress on **[markusluik@taltech.ee](mailto:markusluik@taltech.ee)**.
- *attributes.https://purl.imsglobal.org/spec/lti/claim/context* Kasutaja sessioon genereeriti platvormi **Pythoni algkursuse** kursuselt.
- *attributes.https://purl.imsglobal.org/spec/lti/claim/resource\_link* Sessioon genereeriti eelmainitud kursuse **Order** peatüki alt.
- *attributes.https://purl.imsglobal.org/spec/lti/claim/target\_link\_uri* Eduka autentimise korral avatav aadress tööriista rakenduses.
- *attributes.https://purl.imsglobal.org/spec/lti-ags/claim/endpoint.lineitems*, *attributes.https://purl.imsglobal.org/spec/lti-ags/claim/endpoint.lineitem* – *Lineitem* termin iseloomustab kursuse ühte alamosa ehk kursus kontekstis on *Lineitem* ülesanne, tunnikontroll või mistahes õppematerjal. Need parameetrid täpsustavad URLe, mille kaudu tööriist saab pärida täiendavat ülesande infot, näiteks selle pikem kirjeldus, kas ülesanne on hinnatav, mis on maksimaalne tulemus ja kas eksisteerivad juba mõned sooritused. Tööriist saab tulemuse edastamiseks platvormile kasutada neid samu aadresse.

Eelnevate parameetrite põhjal saab tööriist kuvada kasutajale õige ülesande, vajadusel platvormilt andmeid juurde küsida ning lõpuks soorituse tulemuse tagasi platvormile saata.

Tööriist valideerib ka platvormilt saadud JWT allkirja, et olla kindel selle päritolus.

#### <span id="page-18-0"></span>**2.4.2 Päringud tööriistalt platvormi**

Olukorras, kus tööriist vajab rohkem andmeid peale JWTs peituva, saab tööriist neid pärida platvormilt serveri tasandil. See tähendab, et lisainfo päring platvormile teostatakse tööriista serverirakenduse poolt nagu illustreeritud joonisel 5 punktis .

Selleks, et tööriist saaks platvormi andmeid lugeda või kirjutada peab ta ennast esmalt autentima. LTI näeb ette, et autentimiseks serveritasandil kasutavad süsteemid allkirjastatud JWTsid. See tähendab, et tööriist genereerib enda autentimiseks JWT, mis on allkirjastatud privaatse võtmega ja edastab selle platvormile. Platvorm saab tööriista saadetud JWT valideerida avaliku võtmega.

LTI näeb ette, et platvorm saab JWT allkirja valideerida kahel viisil:

- Avaliku võtmega, mis on salvestatud tööriista konfigureerimisel platvormile. [5]
- *JSON Web Key Seti* (JWKS) teenuse abil. Tööriista konfigureerimisel platvormile on võimalik täpsustada tööriista avaliku võtme aadressi. Näiteks Coderale on lisatud teenus URLga /.well-known/jwks.json. Platvorm saab teenuse kaudu kätte tööriista privaatse võtma paarilise. [5]

Joonisel 7 on esitatud tööriista autentimise protsess. JWT valideerimiseks on sellel joonisel kasutatud JWKS teenust tööriista poolel.

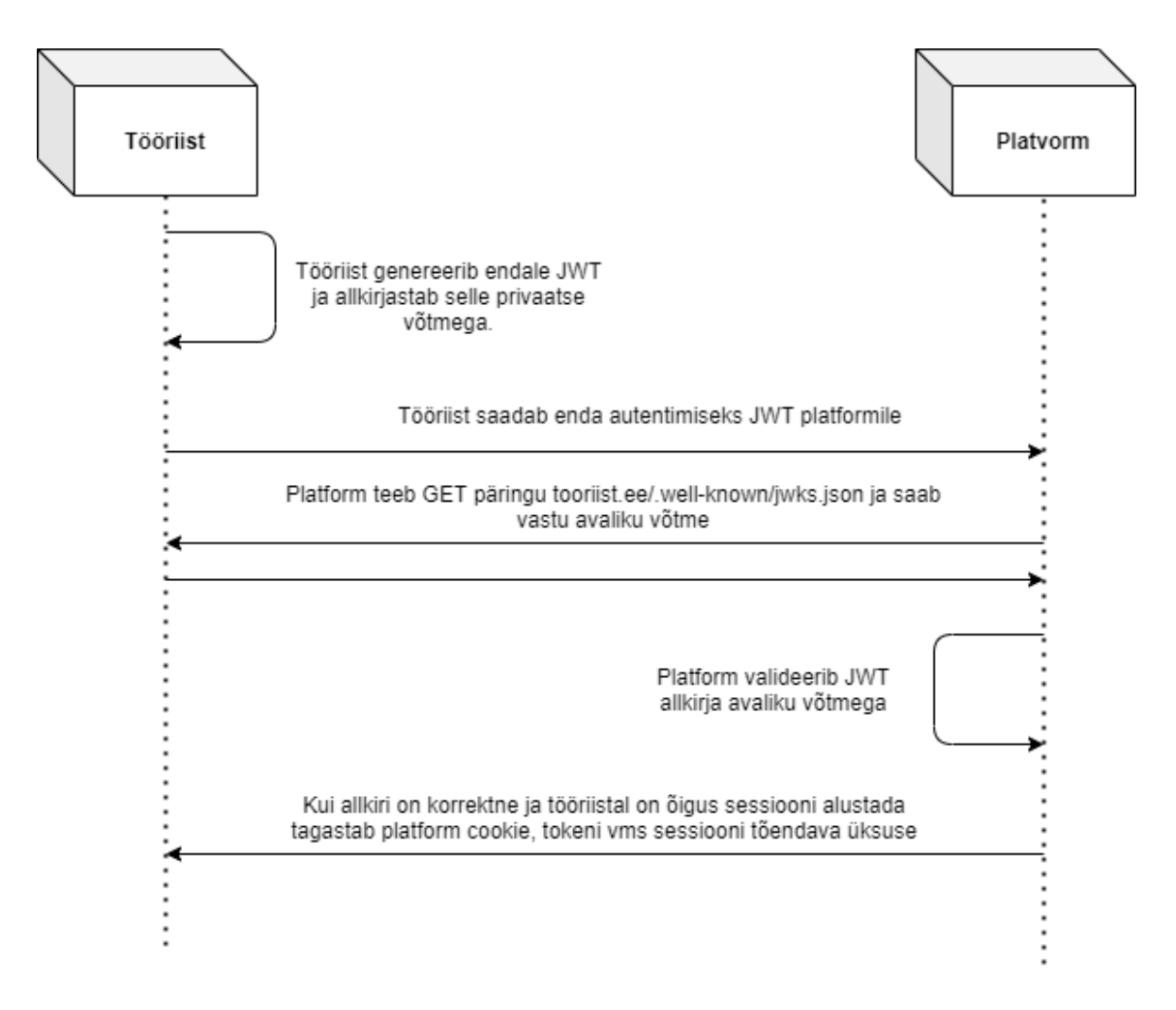

<span id="page-19-0"></span>Joonis 7 Tööriista JWT valideerimine

#### <span id="page-20-0"></span>**2.4.3 Kasutaja autentimine läbi platvormi**

Käesolevas peatükis kirjeldatakse kasutaja autentimise protsessi platvormilt tööriista. See osa LTI integratsioonist kuulub *LTI Advantaeg Deep Linking* mooduli alla. Järgnevalt esitatud joonis illustreerib autentimise voogu. Joonisel kirjeldatud tööriist on käesoleva töö raames Codera ja platvorm Moodle.

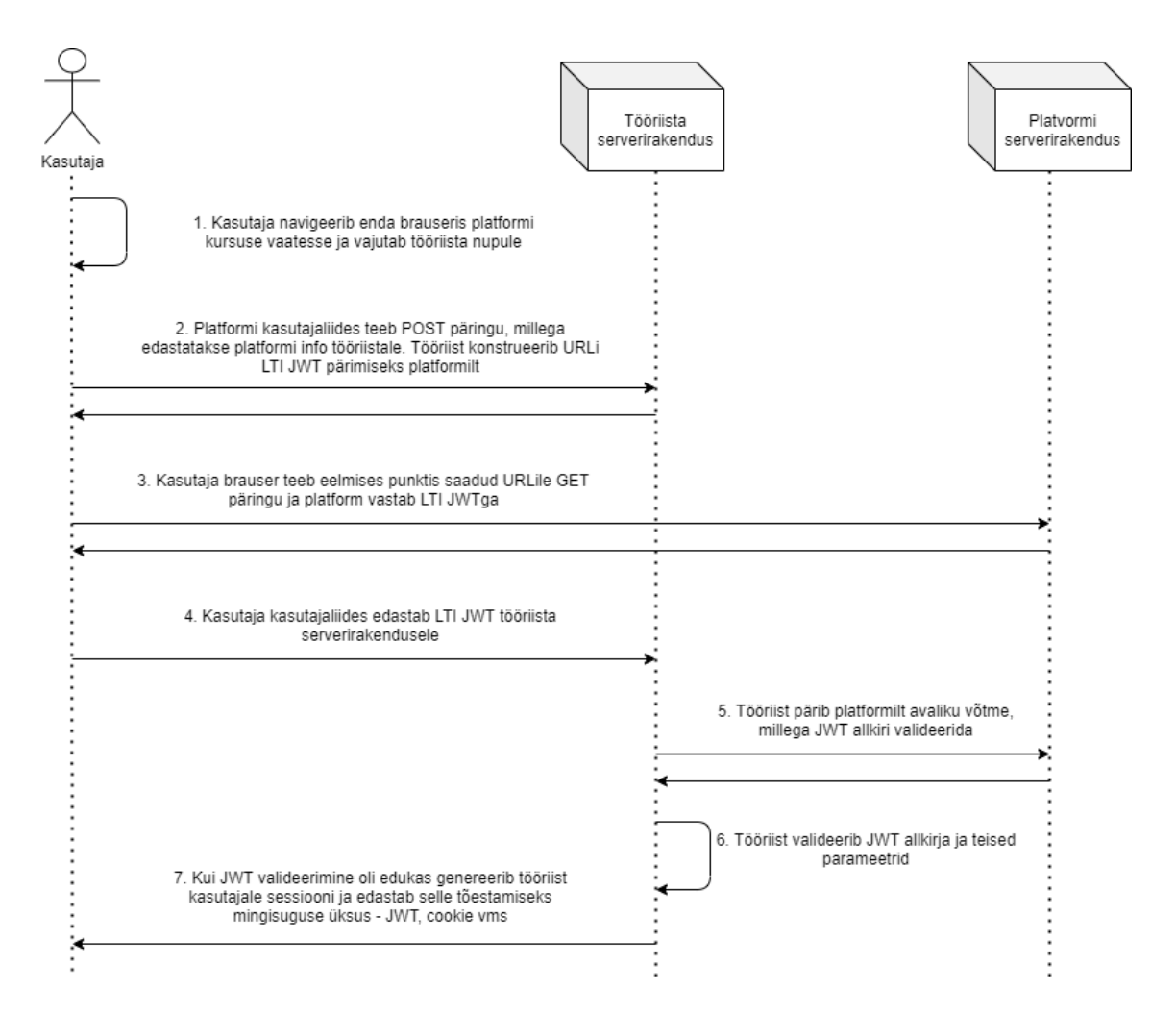

Joonis 8 Kasutaja autentimine tööriista läbi platvormi

<span id="page-20-1"></span>Punktis 2 mainitud "platvormi info" kujutab endast eelkõige platvorm identifikaatori edastamist. Kuna LTI standard näeb ette, et tööriist peab toetama mitut platvormi korraga, siis peab kasutaja autentimisvoo alguses täpsustama, millise platvormi kontekstist protsess alustatakse. [1]

Punktis 3 ja edaspidi mainitud LTI JWT all on mõeldud [peatükis 2.4.1](#page-16-0) [Joonisel 6](#page-16-0) kujutatud JWTd.

Punktis 6 valideeritakse lisaks JWT allkirjale veel näiteks *token*'is peituv *nonce*, mis on samuti kujutatud Joonisel 6. Autentimisvoo punktis 2 tagastatavas URLis peitub ka *nonce* parameeter. Punktis 6 valideeritakse, et iga *nonce*'ga saaks algatada ainult ühe sessiooni. Vastasel juhul on võimalikud *replay* rünnakud, st juhul kui ründaja peaks saama ligipääsu logi failidele või maha salvestatud veebiliiklusele on tal võimalik endale genereerida uusi sessioone.

Lisaks *nonce*'ile ja JWT allkirjale valideeritakse punktis 6 veel JWT aeguvust ning *token*'is peituvat platvormi identifikaatorit, mis peaks kattuma punktis 1 edastatud identifikaatoriga.

#### <span id="page-21-0"></span>**2.5 Turvalisus**

Integratsiooni implementerides tekivad küsimused, kas ja kuidas pahatahtlik kasutaja on võimeline kahe süsteemi andmevahetust ära kasutama. Selles peatükis on kirjeldatud, milliseid meetodeid kasutab LTI, et andmete kuritarvitamise võimalust minimeerida.

#### <span id="page-21-1"></span>**2.5.1 Piirangute rakendamine tööriistale**

Codera ja Moodle'i integratsiooni puhul kuuluvad mõlemad süsteemid ülikoolile, kuid LTI peab toetama ka kasutusjuhte, kus tööriista ja platvormi omanikud on erinevad. Sellises olukorras on eriti oluline, et andmeid päriv tööriist saaks lugeda ja muuta ainult neid andmeid, mis talle lubatud on.

Tööriista platvormile lisades on võimalik konfigureerida, milliseid LTI Advantage teenuseid ning mil määral on lubatud tööriistal kasutada. Joonisel 8 on kujutatud LTI Advantage teenuste konfigureerimise paneeli Moodle'i platvormil. Jooniselt on näha, et Assignement and Grade Services (AGS) saab täielikult keelata või lubada erinevate kitsendustega. Konfiguratsiooni asukoht ja kasutajaliides erineb platvormidel, kuid standardi kohaselt peab selline sätestamine võimalik olema. Erinevate kitsenduste rakendamine on võimalik ka kõikidele teistele LTI Advantage teenustele.

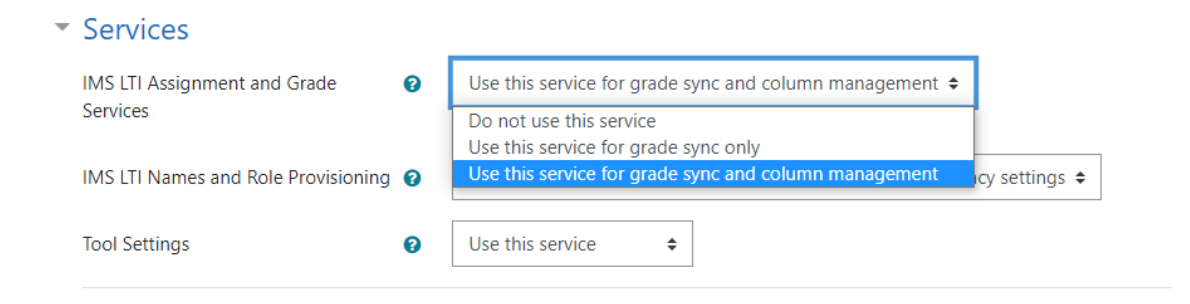

Joonis 9 LTI Advantage teenuste sätestamine Moodle'is

#### <span id="page-22-1"></span><span id="page-22-0"></span>**2.5.2 Vaikimisi kehtivad piirangud**

Joonisel 9 olev konfiguratsioon ei tähenda, aga seda, et tööriistal on absoluutne õigus muuta, mistahes tulemusi platvormil. Platvorm rakendab enne tööriistalt saadud tulemuse salvestamist veel mitmeid valideerimisi. Näiteks valideerib platvorm, kas kursuse hinne on seotud tööriistaga ehk kas ta peaks üldse saama tulemust muuta.

Joonisel 10 on kujutatud kursust, mille neljal esimesel nädalal toimub ülesande lahendamine tööriista abil. Viimasel 5. nädalal toimub ülesande lahendamine Moodle'is. Selle kursuse puhul on tööriistal lubatud lugeda ja muuta ainult 1. kuni 4. nädala ülesandeid, sest need on seotud selle kindla tööriistaga. Tööriistal puudub igasugune info selle kohta, et kursusel on veel 5. nädal lisaülesandega ja kõik päringud lisaülesande hindamise ning lugemise kohta saavad vastuseks HTTP staatuse *401 Unauthorized*.

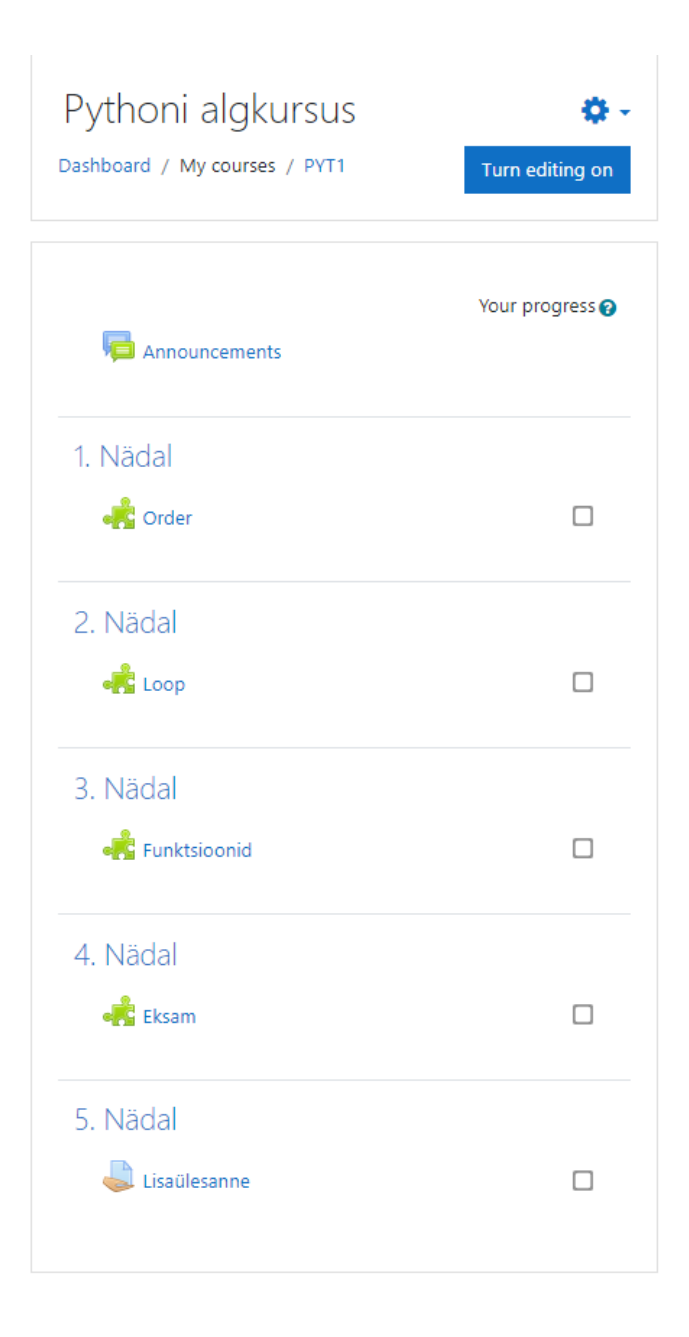

Joonis 10 Moodle'i kursus lisaülesandega

### <span id="page-23-1"></span><span id="page-23-0"></span>**2.6 Versioonid**

Esmane LTI versioon avalikustati 2010. aasta juunis nimega LTI v1.0, millele järgnes v2.0 2014. aasta jaanuaris. Värskeim väljalase standardist avaldati 2019. aasta mais nimega LTI v1.3 ning kõik eelnevad versioonid kvalifitseeriti turvakaalutlustel aegunuks. [1] Käsolevas töös ja lahenduse implementatsioonis järgitakse värskeimat LTI v1.3 spetsifikatsiooni.

### <span id="page-24-0"></span>**3 Analüüs**

Analüüsi peatükis kirjeldatakase Codera infosüsteemi tausta ning sätestatakse, milliseid funktsionaalseid ja mittefunktsionaalseid nõudeid LTI integratsioon peab täitma. Funktsionaalsed nõuded kirjeldavad, mida peab olema läbi LTI integratsiooni võimalik teha kahe süsteemi vahel. Mittefunktsionaalsed nõuded kirjeldavad, kuidas funktsionaalsed nõuded täita tuleb, millistel tingimustel ja milliste vahenditega. [6]

### <span id="page-24-1"></span>**3.1 Funktsionaalsed nõuded**

LTI integratsioonil Coderaga on järgmised funktsionaalsed nõuded:

- Codera peab olema konfigureeritav LTI tööriistaks.
- Codera peab olema võimeline lugema ja kirjutama platvormi andmeid, mis on LTI piires kättesaadavad.
- Codera peab implementeerima *LTI Advantage Deep Linking* moodulit. See tähendab, et platvormil peab olema võimalus luua kasutajale sessioon Coderas ning kuvada Codera sisu kasutajale läbi *iframe*'i või uue brauseri akna.
- Codera peab implementeerima *LTI Advantage Assignement and Grade Service* (AGS) moodulit. See tähendab, et Codera peab olema võimeline lugema olemasolevaid sooritusi platvormilt ning kirjutama sinna uusi.
- Codera peab olema konfigureeritav tööriistaks mitmele platvormile samaaegselt. Käesoleva integratsiooni raames pole see funktsionaalsus kriitiline, kuid tagab LTI heade tavade järgimise.
- Codera ülesande konfigureerimise paneelis peab olema võimalik luua side Codera hinde ja platvormi hinde vahel. See side määrab ära millisesse platvormile, hinderaamatusse ja reale soorituse tulemus saadetakse.

### <span id="page-24-2"></span>**3.2 Mittefunktsionaalsed nõuded**

LTI integratsioonil Coderaga on järgmised mittefunktsionaalsed nõuded:

- Codera olemasolev funktsionaalsus ei tohi olla mõjutatud LTI integratsioonist, st ülesannete esitamine, kontrollimine, kasutajate haldus peab jääma toimima praegusel kujul.
- Integratsiooni tööks võib Codera kasutada ainult platvormi LTI teenuseid, kuid mitte ühtegi platvormi spetsiifilist teenust.
- LTI Advantage Deep Linking moodul peab olema implementeeritud OpenID Connect protokolli kohaselt.

### <span id="page-26-0"></span>**4 Arendus**

Selles peatükis kirjeldatakse arenduse protsessi, kasutatud tehnoloogiaid ja raamistikke ning antakse taustainfo Codera rakenduse tehnilise spetsifikatsiooni kohta.

### <span id="page-26-1"></span>**4.1 Codera arhitektuur ja tehnoloogiad**

Codera on realiseeritud klient-server arhitektuurimustri järgi, mis tähendab, et on olemas tsentraalne serveri, mis teenindab kliente vastavalt nende päringutele. Codera arhitektuuri kuulub ka TalTechi poolt arendatud tester Arete, mida kasutatakse koodi testimiseks. [7]

Codera serverirakendus on ehitatud kasutades Spring Frameworki koos Gradle lähtekoodi haldusvahendiga. Andmebaasiks on valitud PostgreSQL ja klientrakenduse raamistikuks Vue.js. [7]

### <span id="page-26-2"></span>**4.2 Taustauuring ja näidisrakendused**

#### <span id="page-26-3"></span>**4.2.1 Näidisrakendused**

Tööriista autentimise uurimiseks sai kasutatud järgmist kahte repositooriumit:

- [spring-security-lti13](https://github.com/oxctl/spring-security-lti13)<sup>1</sup> Teek LTI autentimiseks, AGS ning NRSP teenuste kasutamiseks LTI Advantage moodulist.
- [spring-security-lti13-demo](https://github.com/oxctl/spring-security-lti13-demo)<sup>2</sup> Eelneva teegi näidiskasutus Spring rakendusega.

Teoreetiliselt oleks spring-security-lti13 teek pidanud töötama mistahes platvormiga. Kuna teegi autor arendas tarkvara Canvas LMSi liidestuste jaoks oli koodibaasis ja andmemudelites sees mitmeid Canvase spetsiifilisi lahendusi, mis Moodle'i integratsiooni puhul loogilised ei olnud. Sellepärast sai otsustatud kasutada neid näitena.

<sup>1</sup> <https://github.com/oxctl/spring-security-lti13>

<sup>2</sup> <https://github.com/oxctl/spring-security-lti13-demo>

Lisaks eelnevale kahele repositooriumile sai uuritud mitmeid teisi Spring Frameworki autentimise lahendusi, mis järgisid OpenID standardit, kuid polnud seotud LTI protokolliga.

#### <span id="page-27-0"></span>**4.2.2 Integratsiooni katsetamine LTI reference platformiga**

LTI standardi autor IMS Global on enda veebilehel avaldanud *reference platformi<sup>1</sup>* ja *reference tooli*. Mõlemad *reference* rakendused on mõeldud LTI rakenduste arendamise hõlbustamiseks. Tööriista arendamisel saab kasutada *reference platformi* integratsiooni teise poolena. See muudab tööriista arenduse lihtsamaks, sest *referece platform* on minimaalselt konfigureeritav koos põhjaliku dokumentatsiooni ja juhendiga. [8] Ka Coderale LTI võimekust arendades sai esmalt kasutatud Moodle asemel *reference platformi*.

### <span id="page-27-1"></span>**4.3 LTI mooduli arendus**

LTI teenused sai programmeeritud eraldi moodulina. Eesmärk oli implementeerida teenused võimalikult abstraktselt, et muuta LTI moodul kergelt kopeeritavaks või publitseeritavaks ülikooli artifaktoris, kui selline projekt peaks kunagi alguse saama.

Arendatud LTI moodul sisaldab teenuseid:

- Autentimiseks Arendatud LTI autentimise teenused eeldavad Spring Security<sup>2</sup> teegi kasutamist, mis on *de facto* standard Spring Frameworki rakenduste turvalahenduste rakendamiseks.
- LTI Advantage funktsionaalsuse kasutamiseks *Name and Role Provisioning Services* (NRSP) moodul *LTI Advantage* komplektist jäi implementeerimata, sest seda polnud käesoleva integratsiooni puhul tarvis.

<sup>1</sup> https://lti-ri.imsglobal.org/

<sup>2</sup> https://spring.io/projects/spring-security

### <span id="page-28-0"></span>**4.4 Codera koodibaasi muudatused**

Lisaks LTI mooduli arendamisele oli vaja teha veel mitmeid muudatusi, et integratsioon toimima saada. Järgnevates on alampeatükkides on esitatud need teemade kaupa.

#### <span id="page-28-1"></span>**4.4.1 Autoriseerimine**

LTI moodulis olevad teenused tegelevad kasutaja autentimisega, kuid autoriseerimine on rakenduse spetsiifiline ning seda on vaja igas rakenduses eraldi programmeerida.

Autentimine – Kasutaja tuvastamine ehk kellega on tegu. [9]

Autoriseerimine – Turvakontroll, kas kasutajal on õigus kasutada mingit süsteemi osa. [9]

Lisaks autentimisele ja autoriseerimisele oli vaja testida turvariske, mis võivad kaasneda uue autentimiskanali lisamisega. Hetkel kasutab Codera kasutajate autentimiseks Google<sup>1</sup> ja Azure<sup>2</sup> teenuseid. Kuna Codera kasutab kasutaja unikaalse identifikaatorina meiliaadresse, siis tekkis potentsiaalne oht kasutaja ülevõtmiseks LTI implementeerimisega. Turvarisk avaldus järgmises olukorras:

- Coderas esineb kasutaja unikaalse identifikaatoriga [tiitland@taltech.ee,](mailto:tiitland@taltech.ee) see kasutaja on loodud kasutades olemasolevat Azure autentimiskanalit.
- Codera LTI integratsioon läheb live'i ja kasutajad saavad ennast autentida läbi Moodle'i.
- Pahatahtlik kasutaja, kes on registreeritud ülikooli kursusele Moodles muudab enda kasutaja e-posti aadressi [tiitland@taltech.ee'ks](mailto:tiitland@taltech.ee’ks) ja autendib ennast läbi Moodle'i Coedra platvormile.
- Pahatahtlik kasutaja omab nüüd sessiooni kui kasutaja [tiitland@taltech.ee.](mailto:tiitland@taltech.ee)

Esmasel testimisel jõuti järeldusele, et turvarisk on välditud, sest Moodle nõuab e-posti aadressi valideerimist. Täiendaval testimisel vahetult enne töö kirjaliku versiooni

<sup>1</sup> https://developers.google.com/identity/protocols/oauth2

<sup>2</sup> https://docs.microsoft.com/en-us/azure/active-directory/develop/v2-oauth2-auth-code-flow

esitamist selgus, et turvarisk on endiselt olemas, sest e-posti valideerimine sõltub Moodle'i versioonist ning ei saa kindlalt tagada, et mistahes muu LMS alternatiiv teostab e-posti valideerimist korrektselt. Probleemi turvariski parandamisest ja edasisest arendusest täpsemalt [peatükis 4.5.](#page-30-0)

#### <span id="page-29-0"></span>**4.4.2 Testkeskkonna seadistamine**

Osa arendusest võttis enda alla muuta Codera konfigureeritavaks erinevates keskkondades. Seni töötas Codera ainult tootekeskkonnas. Seoses LTI arendusega sai lisatud juurde testkeskkond. Suurema osa Codera konfigureerimisest tegi ära Codera autor Kirill Denisov, kuid lisaks Codera konfigureerimisele oli vaja teha veel Dockeri<sup>1</sup> ja võrgu sätestamise töid ning paigaldada test-Moodle.

#### <span id="page-29-1"></span>**4.4.3 Codera ülesande sidumine platvormil oleva ülesandega**

Selleks, et tööriist teaks, millise platvormi kursusele ja hinderaamatu reale Codera ülesande tulemus tagastada, tuli juurde arendada võimalus siduda Codera ülesanne platvormil oleva ülesandega. Seoseid saab Codera administraator konfigureerida läbi kasutajaliidese ülesande haldamise paneelis (Joonis 11).

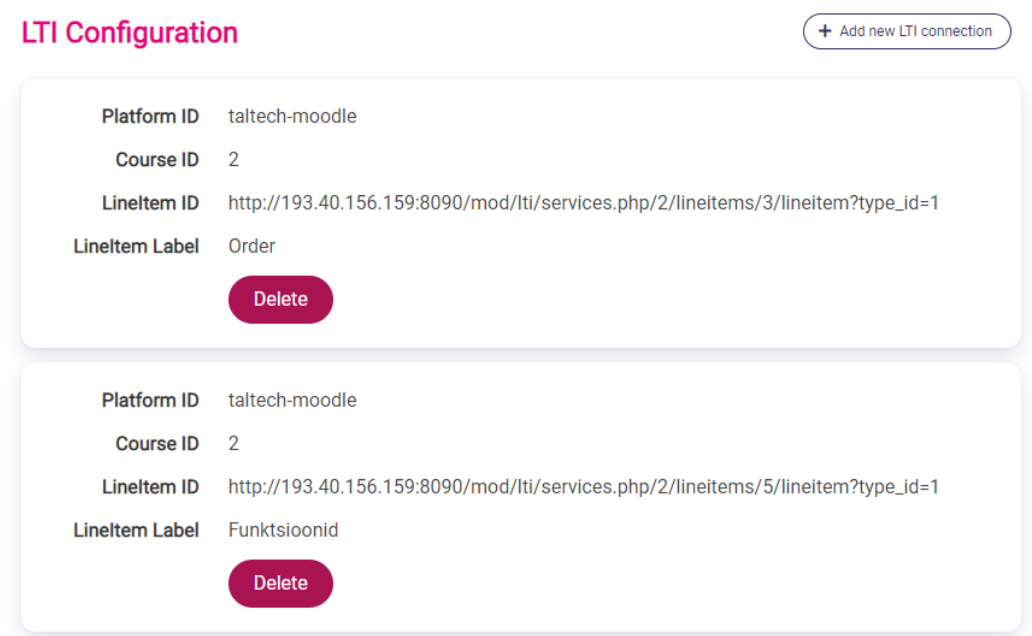

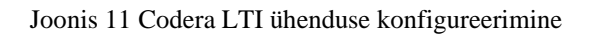

<span id="page-29-2"></span><sup>1</sup> https://www.docker.com/

### <span id="page-30-0"></span>**4.5 Edasine arendus**

Integratsiooni on hetkel kättesaadav Codera testkeskkonnas, kuid tootekeskkonda tarnimiseks tuleb veel:

- Parandada peatükis [4.4.1 kirjeldatud turvarisk.](#page-28-1)
- Koostada juhis Moodle'i LTI konfigureerimiseks ning edastada see live Moodle haldajale.
- Koostada juhis Codera LTI konfigureerimiseks ehk kuidas siduda Coderas olev ülesanne Moodle'is oleva hinderaamatu reaga. Codera poolset konfigureerimist on vaja testida ka õppejõuaga või kursuse haldajaga, et valideerida, kas konfigureerimine on kergelt arusaadav ka inimesele, kes ei ole LTIga kokku puutunud.
- Ideaalis teha integratsiooni muudatused, et saavutada korrektne tööriista ja platvormi voog nagu kirjeldatud [peatükis 5.1.](#page-31-1) See parandaks ka [4.4.1 peatükis](#page-28-1) kirjeldatud turvariski. See muudatus sõltub töö mahust ja vajab täiendavat analüüsi.

### <span id="page-31-0"></span>**5 Integratsiooni retrospektiiv**

Retrospektiivi peatükis kirjeldatakse Coderala LTI võimekuse arendamisel tekkinud murekohti, mida nendest õpiti ning mida edaspidi LTI integratsioonide ehitamisel kindlasti meeles peaks pidama.

#### <span id="page-31-1"></span>**5.1 Tööriista ja platvormi voog**

Selleks, et säilitada LTI abstraktsus ja tööriista maksimaalne liidestatavus peaks platvorm kasutama tööriista ainult ühe ülesande lahendamiseks. Parimal juhul näeks tööriista kasutus platvormi vaatest välja järgmine:

- 1. Kasutajale genereeritakse platvormi poolt sessioon ja ta suunatakse tööriista ülesannet lahendama.
- 2. Kasutaja lahendab ülesande. (Kasutaja sessioon võimaldab tal lahendada ainult seda ühte ülesannet.)
- 3. Tööriist saadab andmed kasutaja soorituse kohta tagasi platvormile.
- 4. Kasutaja sessioon tööriistas lõpetatakse.

Codera LTI integratsiooni arendamisel olid esmased ootused standardile liiga kõrged. Näiteks pärast esmast analüüsi tekkisid mõtted arendada tööriista kasutus järgmiselt:

- 1. Kasutajale genereeritkase platvormi poolt sessioon ja ta suunatakse tööriista.
- 2. Kasutaja registreeritakse Codera platvormil kasutajaks.
- 3. Kasutaja saab lahendada erinevaid ülesandeid. Kui ülesanne on seotud kindla platvormi kursusega, siis tagastatakse soorituse info tagasi sellele platvormile.

Kahe kirjeldatud voo peamine erinevus on see, et tööriist peaks olema võimalikult abstraktne ja ei tohiks salvestada liialt infot enda kasutaja ega kasutaja platvormi suhtes. Viimast 3. punkti implementeerides hakkasid tekkima järjest küsimused:

- Kui kasutajal on platvormi kursusel erinevad ülesanded A, B ja C, siis kuidas teada täpselt, millisele neist tulemus tagasi saata? Selle teadmiseks peaks tööriist hakkama platvormi kohta infot maha salvestama. See on aga LTI abstraktsuse vaatepunktist kehv lahendus, sest nõnda hakkab tööriist liialt infot ühe spetsiifilise platvormi kohta maha salvestama.
- Kuidas piirata mõne ülesande kuvamist kasutajale? Sellisel juhul peaks Codera poolel lisama kasutaja gruppi (kasutaja grupp on Codera rakenduses üksus, mille põhjal saab ülesannete näidata või peita). Kasutaja gruppi lisamine ei ole aga automaatne ning nõuaks kursusel osalejate info duplikeermist platvormilt Coderasse.
- Kui LTI on autenimiskanal nagu Azure ja Google, siis kas oleks võimalik kasutajaid integreerida? Näiteks, et kasutaja autendib ennast Google kanali läbi, kuid Codera tulemused jõuavad ikkagi Moodle'isse.

Coderale LTI integratsiooni arendades jäi esmalt mulje, et LTI on sarnane juba kahele kasutusel olevale autentimiskanalile - Azurele ja Googlele, ning õige info tagastamine platvormile õigesse kohta on LTI võimekuse piirides. Eelnevast lähtuvalt sai arenduse algusest eesmärgiks säilitada võimalikult palju Codera olemasolevat funktsionaalsust, näiteks kasutajate ja gruppide süsteem, ülesannete ja ülesannete ahelate süsteem jpm. Selline lähenemine osutus platvormi ja tööriista vahelise abstraktsuse säilitamise seisukohalt veaks.

Kui integratsioon oleks tervis uuesti algusest üles ehitada, siis tuleks kindlasti esmalt järgida põhimõtet, et ühe sessiooni jooksul saab lahendada ainult ühte ülesannet. Pärast sellise integratsiooni ehitamist saab mõtlema hakata täiendavatele arendustele. Samal ajal tuleks meeles pidada, et tööriist peaks hoidma minimaalselt infot kindla platvormi ja sellel olevate kursuste kohta. Vastasel juhul saab LTI integratsioonist tavaline integratsioon LTI keerukuse ja piirangutega, kuid ilma selle eelisteta.

#### <span id="page-33-0"></span>**5.2 LTI liidestus vähendab tööriista arendusmahtu**

LTI liidestusega tutvudes ilmnes, et standardil on potensiaali vähendata arendusmahtu tudengiprojektides.

Veebirakenduse puhul on süsteemi üheks osaks sageli kasutajate ja nende haldamisega seotud funktsionaalsused. LTI standardit kasutades saab tööriista arendades selle süsteemi osa arvelt arendustunde kokku hoida, sest LTI ei oota, et tööriist salvestaks kasutajaid ja nende õiguseid eraldi tabelitesse – sellega tegeleb platvorm. Rühmaprojektides läheb sageli arvestav osa ajast kasutajate ja nende haldamisega seotud funktsionaalsuse arendamisele. LTId kasutades saab selle süsteemi osa arendamisele vähem aega kulutada. Selle tõttu oleks LTI kasutamine tudengiprojektides optimaalne valik arendusmahu vähendamiseks.

#### <span id="page-33-1"></span>**5.3 Erinevate platvormide iseärasused**

LTI standard näeb teoorias ette, et kui platvorm ja tööriist mõlemad eeskirju järgivad, siis ühe või mõlema poole välja vahetamine nõuab minimaalset konfigureerimist. Praktikas see alati tõele ei vasta, isegi kui platvorm või tööriist on sertifitseeritud. Sertifitseeritud LTI rakendus on läbinud LTI hindajate kontrolli, kes on kinnitanud, et rakendus tõesti järgib standardi eeskirju. [10] Integratsiooni arendades ilmnesid erinevate platvormide puhul kõrvalekalded LTI spetsifikatsioonist. Ükski järgnevalt välja toodud avastus ei muuda integratsiooni kasutamatuks, kuid need võivad esmasel liidestamisel anomaaliaid tekitada.

#### <span id="page-33-2"></span>**5.3.1 Valideerimata päised**

Standard näeb ette, et iga LTI päringuga peab kaasas käima unikaalne LTI *header*. Näiteks NRPS teenuse kaudu kursusel osalejate info pärides peaks standardi kohaselt tööriist kaasa panema *header*'i "*application/vnd.ims.ltinrps.v2.membershipcontainer+json*". Platvorm peaks selle päise puhul ka tuvastama, millist NRPS versiooni tööriist kasutada soovib, kas *v1* või *v2*. Moodle eelneva *header*'i olemasolu ei kontrolli ning lubab tööriistal kasutada ainult NRPS *v2* teenust. Selle tulemusena võib tööriist päringu vastuses saada andmed valel kujul.

#### <span id="page-34-0"></span>**5.3.2 JSONi lugemine**

[Peatükis 2.4.2](#page-18-0) mainitud JWKS teenust arendades selgus, et erinevad platvormid parsivad JSON stringe erinevalt. Näiteks [peatükis 4.2.2](#page-27-0) mainitud *reference platform* oli võimeline lugema JWKS teenuselt avaliku võtme ka siis, kui teenus tagastas treppimata JSONi. Moodle suutis avaliku võtme teenuselt välja lugeda ainult siis, kui JSON oli korrektselt trepitud.

#### <span id="page-34-1"></span>**5.3.3 Veakäsitlus (Error handling)**

LTI eeskirjades ei ole kindlat nõuet selle kohta, kuidas peab platvorm käituma, kui tööriista poolt saadetud andmed on vigased või soovitud operatsiooni pole võimalik läbi viia. Dokumentatsioonis on tavaliselt mainitud lihtsalt, et teenus peab tagastama HTTP staatuse 200 või 201, kuid pole eraldi mainitud kas konfliktide tekkimisel peaks tagastama tööriistale teistsuguse staatuse koos kirjeldusega. Selle tõttu võib erineda kahe erineva platvormi vastus sarnastest olukordades.

Näiteks näeb LTI ette, et kui tööriist edastab AGS kaudu platvormile uue soorituse, peab platvorm kontrollima hindega kaasa antud *timestamp* parameetrit. [3] Soorituse võib maha salvestada vaid siis, kui värske *timestamp* on eelmise soorituse omast hilisem. Ehk olgu hinderaamatus üks sooritus skooriga 50% ja *timestampiga* 01.02.2021 16:00, tööriist edastab platvormile kaks hinnet, olemasoleva üle salvestamiseks:

- 01.02.2021 14:30, tulemus 75% tulemus maha ei salvestata, sest kellaaeg ja kuupäev on varasemad eelmisest sooritusest.
- 02.02.2021 10:00, tulemus 60% tulemus salvestatakse maha, sest selle hinde kuupäev ja kellaaeg on pärast esmast sooritust.

Moodle LMS tagastab esimese päringu vastuseks staatuse 409 conflict. Canvas<sup>1</sup> LMS tagastab staatus *200 ok*.

<sup>1</sup> https://www.instructure.com/en-gb/canvas

### <span id="page-35-0"></span>**6 Kokkuvõte**

Käesoleva töö eesmärgiks oli arendada Codera rakendusele LTI integratsiooni võimekus. Coderat on nüüdsest võimalik LTI andmevahetuses kasutada kui tööriista. Täpsemalt sai Coderale *LTI Advantage* komplektist arendatud *Deep Linking* ja *Assignement and Grade Service* moodulid. See tähendab, et kasutaja saab edaspidi Coderasse end autentida läbi platvormi ning Codera oskab soorituste tulemusi tagasi platvormile saata. Lahendus töötab testkeskkonnas. Enne *live* keskkonda tarnimist tuleb integratsiooni veel mõned parandused teha, mis on kirjeldatud [peatükis 4.5.](#page-30-0)

Liidestuse implementeerimisel Codera poolele tehti mõned vead LTI voo rakendamisel. Selle tulemusena ei järgi praegune lahendus LTI standardi parimaid tavasid, kuid on sellegi poolest kasutuskõlblik.

Lisaks liidestuse enda rakendamisele sai programmeeritud LTI moodul, mis ei sisalda Codera spetsiifilisi elemente ja seda saab järgmisesse LTI tööriista projekti kopeerida või näitena kasutada. Moodul kujutab endast teenuseid LTI Advantage lahenduste kasutamiseks. Eelnimetatud eksimused said tehtud LTI mooduli Coderasse kaasamisel, seega mooduli poole peal LTI heade tavadega vasturääkivusi pole.

### <span id="page-36-0"></span>**Kasutatud kirjandus**

- [1] I. Global, "Learning Tools Interoperability Core Specification," IMS Global, 164 2019. [Võrgumaterjal]. Available: http://www.imsglobal.org/spec/lti/v1p3/. [Kasutatud 12 5 2021].
- [2] I. Global, "Learning Tools Interoperability Names and Role Provisioning Services," IMS Global, 16 4 2019. [Võrgumaterjal]. Available: http://www.imsglobal.org/spec/lti-nrps/v2p0. [Kasutatud 12 5 2021].
- [3] I. Global, "Learning Tools Interoperability (LTI) Assignment and Grade Services Specification," IMS Global, 19 4 2019. [Võrgumaterjal]. Available: http://www.imsglobal.org/spec/lti-ags/v2p0/. [Kasutatud 12 5 2021].
- [4] I. Global, "IMS Learning Tools Interoperability (LTI)® Deep Linking Specification," IMS Global, 16 4 2019. [Võrgumaterjal]. Available: http://www.imsglobal.org/spec/lti-dl/v2p0. [Kasutatud 12 5 2021].
- [5] I. Global, "Learning Tools Interoperability Advantage Implementation Guide," IMS Global, 16 4 2019. [Võrgumaterjal]. Available: https://www.imsglobal.org/spec/lti/v1p3/impl/#platform-s-jwk-set. [Kasutatud 14 5 2021].
- [6] U. Eriksson, "ReQtest," ReQtest, 5 April 2012. [Võrgumaterjal]. Available: https://reqtest.com/requirements-blog/functional-vs-non-functional-requirements/. [Kasutatud 5 May 2021].
- [7] K. Denisov, "KOODI KIRJUTAMISE HARJUTAMISPLATVORMI ARENDAMINE," p. 48, 21 5 2019.
- [8] "Reference Implementation Test Tool," IMS Global, 1 1 2020. [Võrgumaterjal]. Available: https://lti-ri.imsglobal.org/. [Kasutatud 9 5 2021].
- [9] Okta, "Okta," Okta, 9 5 2021. [Võrgumaterjal]. Available: https://www.okta.com/identity-101/authentication-vs-authorization/. [Kasutatud 9 5 2021].
- [10] I. Global, "IMS Global Learning Consortium," IMS Global, 8 5 2021. [Võrgumaterjal]. Available: https://site.imsglobal.org/certifications. [Kasutatud 8 5 2021].

# <span id="page-37-0"></span>**Lisa 1 – Lihtlitsents lõputöö reprodutseerimiseks ja lõputöö üldsusele kättesaadavaks tegemiseks<sup>1</sup>**

Mina, Markus Luik

- 1. Annan Tallinna Tehnikaülikoolile tasuta loa (lihtlitsentsi) enda loodud teose "LTI integratsiooni võimekuse arendamine programmeerimisülesannete lahendamise platvormile Codera", mille juhendaja on Ago Luberg
	- 1.1. reprodutseerimiseks lõputöö säilitamise ja elektroonse avaldamise eesmärgil, sh Tallinna Tehnikaülikooli raamatukogu digikogusse lisamise eesmärgil kuni autoriõiguse kehtivuse tähtaja lõppemiseni;
	- 1.2. üldsusele kättesaadavaks tegemiseks Tallinna Tehnikaülikooli veebikeskkonna kaudu, sealhulgas Tallinna Tehnikaülikooli raamatukogu digikogu kaudu kuni autoriõiguse kehtivuse tähtaja lõppemiseni.
- 2. Olen teadlik, et käesoleva lihtlitsentsi punktis 1 nimetatud õigused jäävad alles ka autorile.
- 3. Kinnitan, et lihtlitsentsi andmisega ei rikuta teiste isikute intellektuaalomandi ega isikuandmete kaitse seadusest ning muudest õigusaktidest tulenevaid õigusi.

17.05.2021

<sup>1</sup> Lihtlitsents ei kehti juurdepääsupiirangu kehtivuse ajal vastavalt üliõpilase taotlusele lõputööle juurdepääsupiirangu kehtestamiseks, mis on allkirjastatud teaduskonna dekaani poolt, välja arvatud ülikooli õigus lõputööd reprodutseerida üksnes säilitamise eesmärgil. Kui lõputöö on loonud kaks või enam isikut oma ühise loomingulise tegevusega ning lõputöö kaas- või ühisautor(id) ei ole andnud lõputööd kaitsvale üliõpilasele kindlaksmääratud tähtajaks nõusolekut lõputöö reprodutseerimiseks ja avalikustamiseks vastavalt lihtlitsentsi punktidele 1.1. ja 1.2, siis lihtlitsents nimetatud tähtaja jooksul ei kehti.